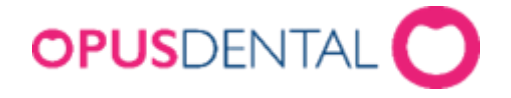

# **Nyhetslista**

## **Opus SMS Service**

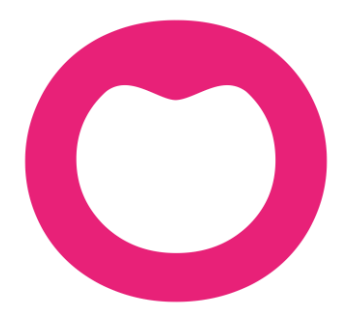

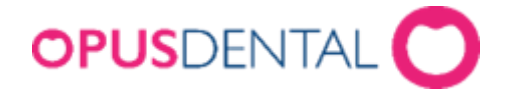

## **Ändringar i Opus SMS Service**

### **Version: 7.1.34 (2022-12-07)**

- Det finns nu stöd för att kunna köra flera konfigurationer för SMS-tjänsten på samma maskin (16306).
- En bock har nu lagts till de SMS som är klara att skickas om de hör till ett inställt eller ombokad tid, så att inget SMS skickas på sådana tider. Det kommer självklart att finnas en avbokningsbekräftelse för de som har detta i sina inställningar (16488)
- Standardspråket på SMS-tjänsten är nu engelska (16540).

#### **Version: 7.1.10**

● En ytterligare funktion har nu uppdaterats för att förhindra sändning av dubbletter på SMS.

#### **Version: 7.1.9**

● Det finns nu en uppdaterad funktion för att förhindra sändning av dubbletter på SMS.

#### **Version: 7.1.8**

- Följande allmänna meddelanden har nu tagits bort från loggboken:
	- Opus SMS Service använder certifikat
	- Opus SMS Service använder proxy

Dessa var endast informationsmeddelanden och gav ingen information om fel.

#### **Version: 7.1.5 (sedan 6.2.7)**

- Nu är användargränssnittet för inställningar under skiftnyckeln i Opus SMS Service Manager (klienten) uppdaterad.
- SMS som ska skickas på fredag då endast lördag är spärrad kommer nu att skickas på söndag.
- En teknisk uppdatering har nu gjorts som förhindrar att samma SMS skickas flera gånger (så kallad "loop") OBS! Den här uppdateringen åtgärdar inte ett fel när loopen uppstår på grund av fel i det lokala nätverket eller i den lokala anslutningen till Internet. OM felet kvarstår måste detta ordnas med en lokal tekniker. Om felet

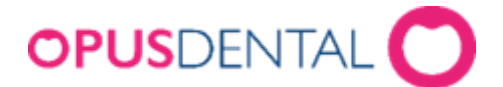

uppstår visas en ny symbol i tidboken. All vidare hantering av dessa sms, vid behov, ska hanteras manuellt.

- En teknisk uppdatering har nu gjorts som innebär att inställningarna flyttas från Windows-registret till en inställningsfil i installationsmappen.
- Vid uppdatering från version 6.2.7 eller äldre måste den installerade versionen först avinstalleras. Inställningarna måste sedan göras igen.